# Applied Artificial Intelligence

Session 9: Homework Discussion Linear Algebra for AI and Machine Learning II Fall 2018 NC State University Lecturer: Dr. Behnam Kia Course Website: https://appliedai.wordpress.ncsu.edu/

> 1 Sep 25, 2018

**NC STATE UNIVERSITY** 

## **Homework 3: Document Classification with Naïve Bayes Classifier**

# **Discussion**

# **Probability Distribution Function**

• Probability distribution function is a description of how likely a random variable or a set of variables is to take on each of its possible states.

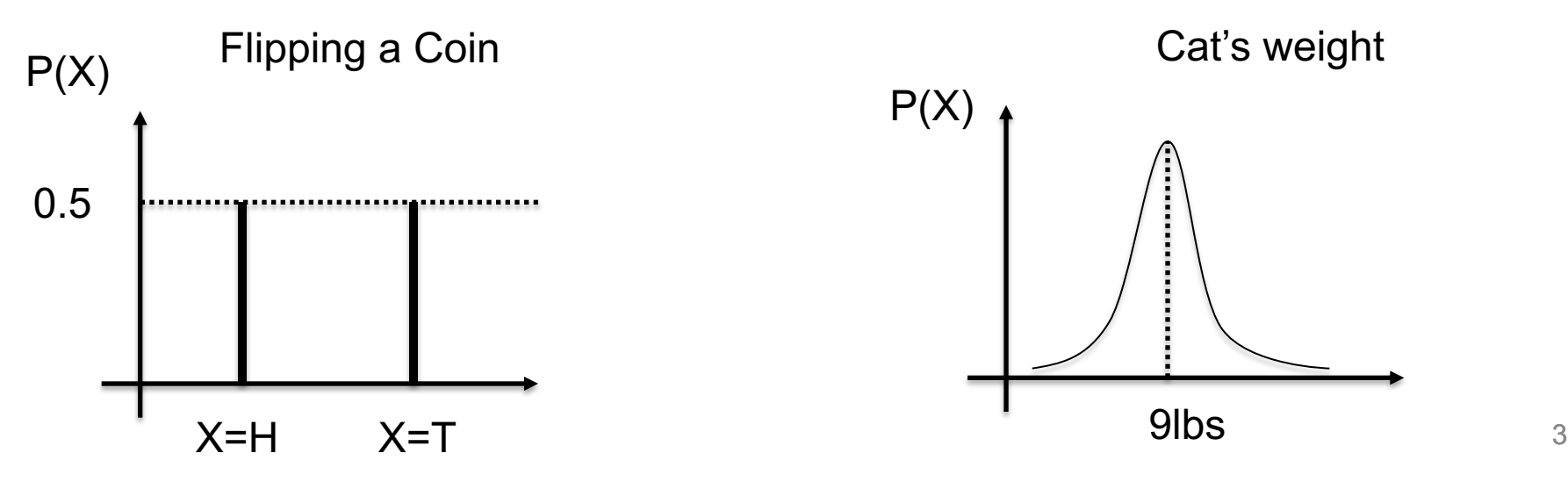

• You calculated conditional probability distribution function for each class:

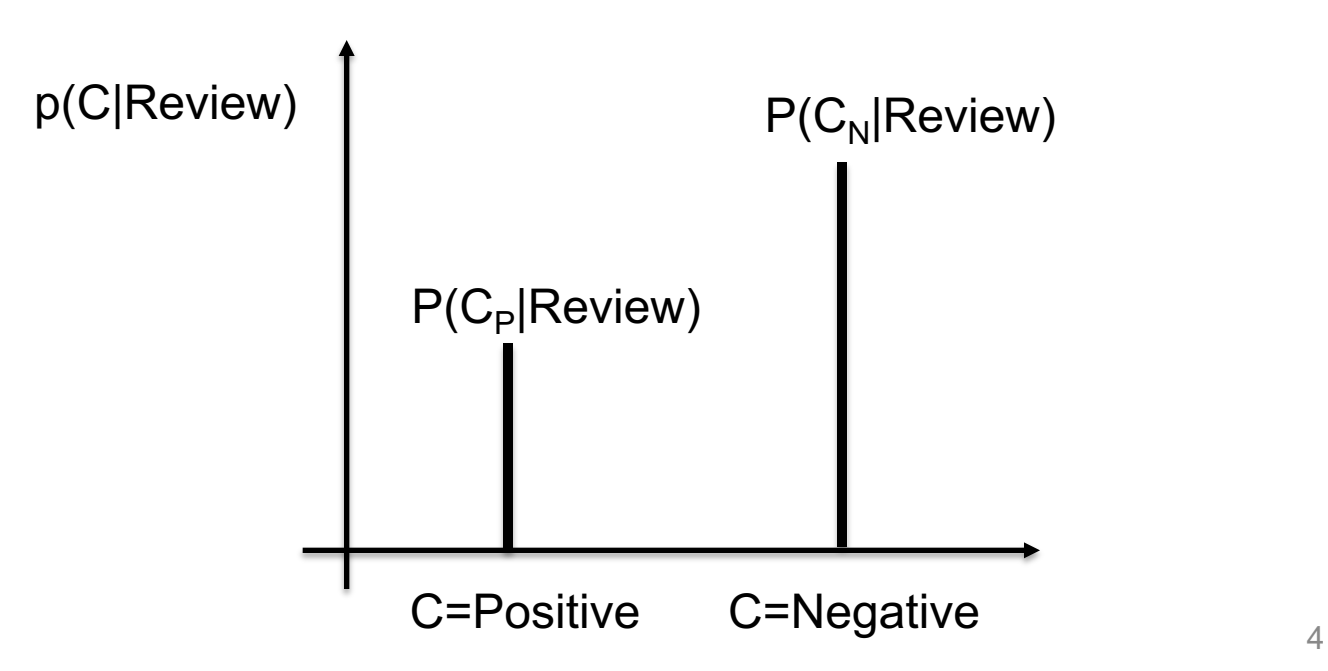

- You calculated conditional probability distribution function for each class:
- And picked the class with the highest conditional probability.

![](_page_4_Figure_4.jpeg)

![](_page_5_Figure_2.jpeg)

![](_page_6_Figure_2.jpeg)

# **What is the Error Rate?**

- You calculated conditional probability distribution function for each class:
- And picked the class with the highest conditional probability.

![](_page_7_Figure_4.jpeg)

# **What is the Error Rate?**

- You calculated conditional probability distribution function for each class:
- And picked the class with the highest conditional probability.

![](_page_8_Figure_4.jpeg)

### **Bayes Error Rate**

- You calculated conditional probability distribution function for each class:
- And picked the class with the highest conditional probability.

![](_page_9_Figure_4.jpeg)

#### **Performance of Classifiers**

![](_page_10_Figure_2.jpeg)

Training Data Size

# **Let's don't confuse luck with statistical performance!**

#### **Homework 2 vs Homework 3**

# **How Do you Compare Homework 2 with 3?**

![](_page_13_Figure_2.jpeg)

# **How Do you Compare Homework 2 with 3?**

![](_page_14_Figure_2.jpeg)

#### **Recommended Reading**

Andrew Y. NG, and Michael I. Jordan. "On discriminative vs. generative classifiers: A comparison of logistic regression and naive Bayes." Advances in neural information processing systems. 2002.

# **On discriminative vs. generative classifiers: A comparison of logistic regression and naive Bayes**

What is a Generative model, and What is a Discriminative Model.

# **On discriminative vs. generative classifiers: A comparison of logistic regression and naive Bayes**

#### **Starting Point of the Article:**

**Common Wisdom:** "One Should Solve the Classification Problem Directly and never [?] solve a more general problem as an intermediate step [such as modeling p(Review|C)]"

# **On discriminative vs. generative classifiers: A comparison of logistic regression and naive Bayes**

#### **Results:**

1: When m, the size of training data increases:

Asymptotic error of Discriminative Models≤ Asymptotic error of Generative Models

![](_page_18_Figure_5.jpeg)

# **On discriminative vs. generative classifiers: A comparison of logistic regression and naive Bayes Results:**

2- Generative Models converge to their asymptotic errors fasters.

For small datasets:

Error of Generative Models  $\leq$  Error of Discriminative Models

![](_page_19_Figure_5.jpeg)

## **Recommended Reading**

Ng, Andrew Y., and Michael I. Jordan. "On discriminative vs. generative classifiers: A comparison of logistic regression and naive bayes." Advances in neural information processing systems. 2002.

# **Linear Algebra for AI and Machine Learning II**

# **Computational complexity for basic PCA**

• Complexity of PCA:  $O(n_{max}^2 n_{min})$ 

where  $n_{max} = \max(n_{sample}, n_{features})$  $n_{min} = min(n_{sample}, n_{features})$ 

![](_page_22_Figure_4.jpeg)

 $n_{samples}$ 

# **Computational complexity for basic PCA**

- Computational Complexity of PCA:  $O(n_{max}^2 n_{min})$ where  $n_{max} = \max(n_{sample}, n_{features})$  $n_{min} = \min(n_{sample}, n_{features})$
- Computational Complexity of Randomized PCA:  $O(n_{max}^2 n_{components})$

```
ipca = PCA(n_components=ncomponents, 
svd_solver="randomized")
```
### **PCA's limitations**

• It is a linear transformation

Use Kernel PCA

Kernel functions [implicitly] transform the data to a higher dimensional feature space, where linear PCA can be applied.

```
kpca = KernelPCA(kernel="rbf", 
fit_inverse_transform=True, gamma=10)
```
### **PCA's limitations**

• It is a linear transformation

Use Kernel PCA

Kernel functions [implicitly] transform the data to a higher dimensional feature space, where linear PCA can be applied.

```
kpca = KernelPCA(kernel="rbf", 
fit_inverse_transform=True, gamma=10)
```
### **PCA's limitations**

- It is a linear transformation.
- [In scikit-learn implementation of PCA] the entire data matrix should fit into the memory.
	- Solution: Use Incremental PCA, called I IncrementalPCA.

```
ipca = IncrementalPCA(n_components=n_components, 
batch_size=10)
```
- Go to scikit-learn website, and follow any of PCA or decomposition examples
- http://scikit-learn.org/stable/auto examples/index.html

# **Final Project Proposal**

- Teams of three people.
- (Preferably) choose a problem from your own field to solve.
- 2-minute presentation in the class (4-5 slides).
- An extended executive summary (1-2 page word document.)